**ООО «Техноград плюс»**

# **ТЕХНОГРАД. ИНТЕГРАЦИОННАЯ ПЛАТФОРМА СЕРВИСОВ И ДАННЫХ (ТЕХНОГРАД ИПСД)**

# **РУКОВОДСТВО АДМИНИСТРАТОРА**

Новосибирск 2023

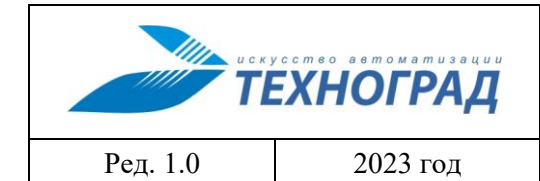

#### **ИНТЕГРАЦИОННАЯ** ТЕХНОГРАД. ПЛАТФОРМА СЕРВИСОВ И ДАННЫХ (ТЕХНОГРАД ИПСД). Руководство администратора

Стр. 2 из 18

# Оглавление

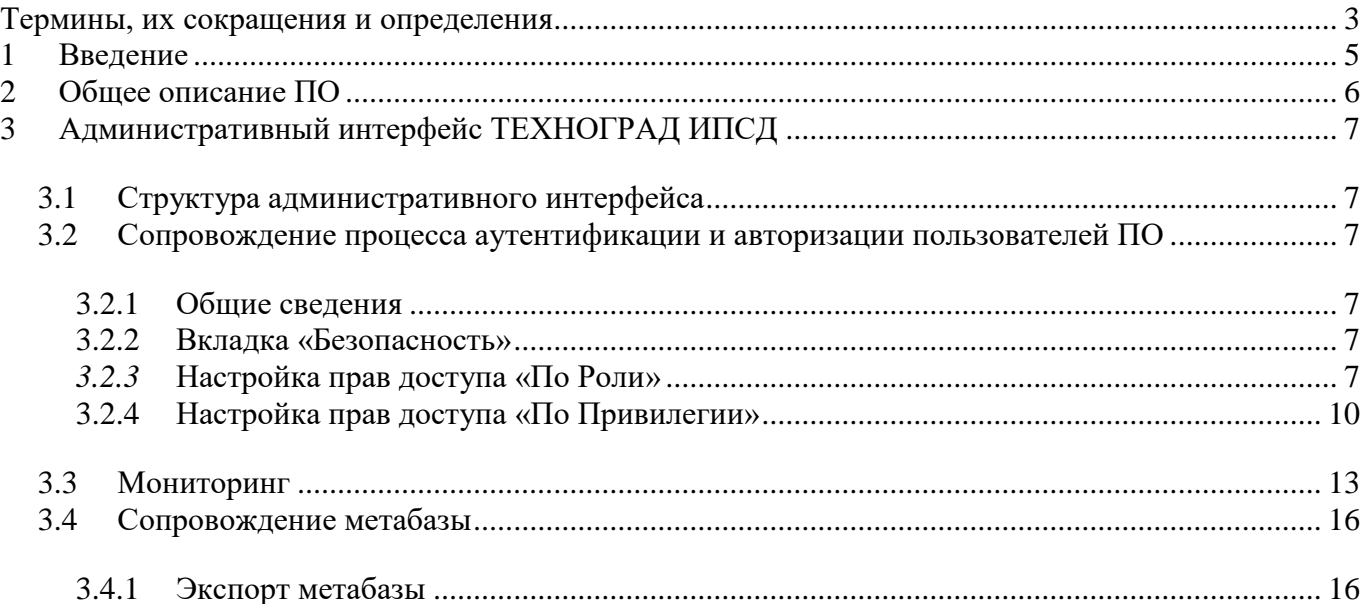

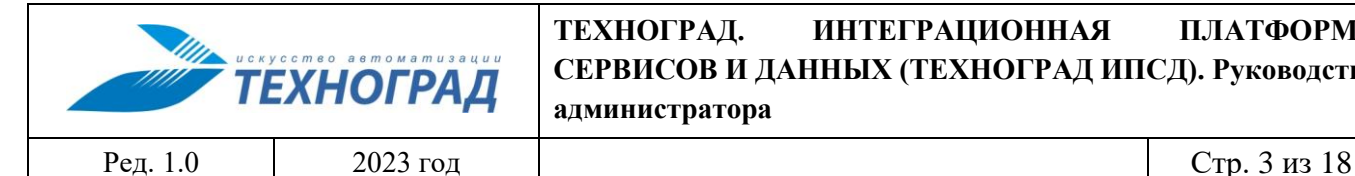

# <span id="page-2-0"></span>**Термины, их сокращения и определения**

**.NET –** модульная платформа для разработки программного обеспечения с открытым исходным кодом.

**ADO.NET –** технология, предоставляющая доступ к данным, хранящимся в базе данных или других источниках, и осуществляющая управление ими.

**JSON –** *(JavaScript Object Notation)* – текстовый формат обмена данными, основанный на JavaScript.

**OpenAPI –** *(Open Application Programming Interface)* **–** формализованная спецификация и фреймворк для описания, создания, использования и визуализации веб-сервисов REST.

**REST –** *(Representational State Transfer)* – набор правил организации написания кода серверного приложения.

**SQL –** *(Structured Query Language)* **–** язык программирования, применяемый для создания, модификации и управления данными в реляционной базе данных, управляемой соответствующей системой управления базами данных.

**SOAP –** *(Simple Object Access Protocol)* — протокол обмена структурированными сообщениями в распределённой вычислительной среде.

**SOAP API –** *(Simple Object Access Protocol API)* - веб-сервис, использующий протокол SOAP для обмена сообщениями между серверами и клиентами.

**Swagger** – набор инструментов на основе спецификации OpenAPI для автоматического описания программного интерфейса на основе его кода.

**WSDL** – *(Web Services Description Language)* - язык описания веб-сервисов и доступа к ним, основанный на языке XML.

**XML –** *(eXtensible Markup Language)* – расширяемый язык [разметки.](https://ru.wikipedia.org/wiki/%D0%AF%D0%B7%D1%8B%D0%BA_%D1%80%D0%B0%D0%B7%D0%BC%D0%B5%D1%82%D0%BA%D0%B8)

**XSD** – *(XML Schema definition)* язык описания структуры XML документа

**ТЕХНОГРАД ИПСД** – ПО «ТЕХНОГРАД. ИНТЕГРАЦИОННАЯ ПЛАТФОРМА СЕРВИСОВ И ДАННЫХ (ТЕХНОГРАД ИПСД)» разработки ООО «Техноград плюс»

**Источник данных** – элемент, составная часть программного комплекса, база данных, и т.п., используемые для предоставления данных в ходе выполнения Методов.

**Метод** – задача, выполняемая в составе Сервиса, регламентированная с использованием набора Параметров Метода.

**Параметр Метода –** атрибут, используемый для формирования регламента Метода.

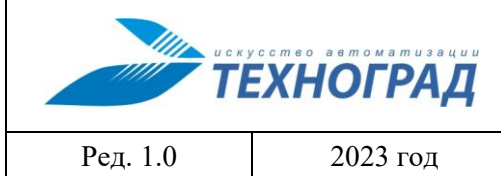

Стр. 4 из 18

**ПО** – Программное Обеспечение

**Проект** – группирующий элемент пользовательского интерфейса ПО, содержащий в своем составе не менее одного Сервиса, регламентирующий сопровождение однородных процессов.

**Решение –** группирующий элемент пользовательского интерфейса ПО, содержащий не менее одного Проекта, регламентирующий сопровождение комплекса процессов.

**Сервис –** элемент пользовательского интерфейса ПО, содержащий набор правил взаимодействии частей программного комплекса внешнего пользователя в рамках сопровождения регламентированных процессов. Сервисы группируются в составе Решений и Проектов.

**СУБД –** *(Система Управления Базами Данных)* – совокупность программных и лингвистических средств общего или специального назначения, обеспечивающих управление созданием и использованием баз данных.

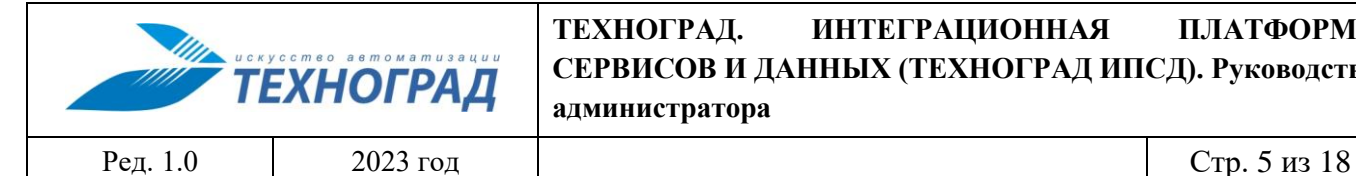

**ТЕХНОГРАД. ИНТЕГРАЦИОННАЯ ПЛАТФОРМА СЕРВИСОВ И ДАННЫХ (ТЕХНОГРАД ИПСД). Руководство администратора**

# <span id="page-4-0"></span>**1 Введение**

Полное наименование ПО: «ТЕХНОГРАД. ИНТЕГРАЦИОННАЯ ПЛАТФОРМА СЕРВИСОВ И ДАННЫХ (ТЕХНОГРАД ИПСД)». В целях дальнейшей идентификации программного продукта в настоящем документе используются его краткие наименования: ТЕХНОГРАД ИПСД, ПО.

ТЕХНОГРАД. ИНТЕГРАЦИОННАЯ ПЛАТФОРМА СЕРВИСОВ И ДАННЫХ (ТЕХНОГРАД ИПСД) представляет собой платформу для создания, публикации и управления сервисами, обеспечивающими взаимодействие с данными.

Руководство администратора (далее – «Руководство») предназначено для специалистов оператора связи, обеспечивающих управление ПО, выполняющих настройку и диагностику его работы, управление пользователями ПО. Руководство содержит описание административного пользовательского интерфейса ПО и основные сценарии работы Администратора.

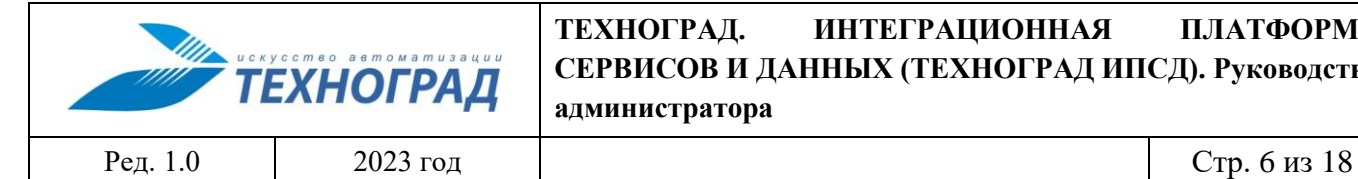

# <span id="page-5-0"></span>**2 Общее описание ПО**

Программное обеспечение (ПО) ТЕХНОГРАД ИПСД предназначено для автоматизации сопровождения следующих процессов:

- Разработка, публикация и сопровождение Сервисов.
- Единый механизм аутентификации и авторизации при работе с различными источниками данных.
- Централизованный мониторинг операций с данными, сбор статистики, реализация политик безопасности и кэширования.

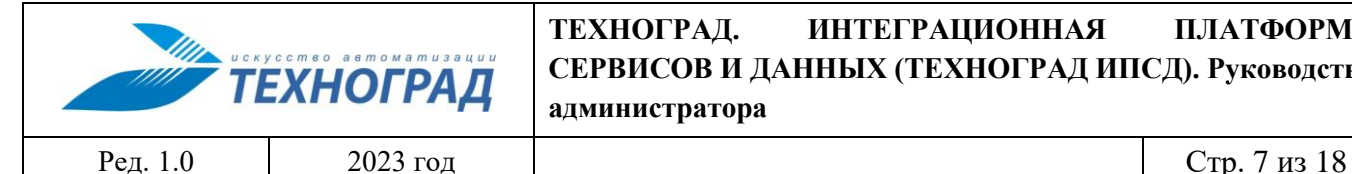

# <span id="page-6-0"></span>**3 Административный интерфейс ТЕХНОГРАД ИПСД**

# <span id="page-6-1"></span>**3.1 Структура административного интерфейса**

В составе административного интерфейса ПО производится сопровождение следующих процессов:

- Настройка прав доступа пользователей.
- Мониторинг данных.
- Сопровождение метабазы.

Далее в настоящем разделе документа приведено описание правил работы с административным интерфейсом ПО.

### <span id="page-6-2"></span>**3.2 Сопровождение процесса аутентификации и авторизации пользователей ПО**

#### <span id="page-6-3"></span>**3.2.1 Общие сведения**

В настоящем разделе приведено описание правил работы администратора ТЕХНОГРАД ИПСД по формированию набора Ролей и Привилегий пользователей внешнего ПО.

#### <span id="page-6-4"></span>**3.2.2 Вкладка «Безопасность»**

В составе элемента интерфейса ПО любого уровня иерархической структуры имеется вкладка «Безопасность», с использованием функционала которой пользователь ТЕХНОГРАД ИПСД имеет возможность назначать набор прав доступа пользователям внешнего ПО в разрезе Ролей и Привилегий.

Настройка прав доступа пользователей внешнего ПО, произведенная в составе объекта иерархической структуры, доступна для наследования всеми объектами, стоящими ниже в иерархии. Например, если настройка выполнена на уровне Проекта, то производить настройки на нижних уровнях допустимо, но не обязательно.

В составе вкладки имеется два варианта настройки прав доступа:

- «По Роли» приоритетным является выбор Роли, затем в разрезе Роли производится выбор Привилегий, доступных для Роли;
- <span id="page-6-5"></span> «По Привилегии» - приоритетным является выбор Привилегии, затем производится назначение Ролей, в составе которых предполагается использование Привилегии.

### *3.2.3* **Настройка прав доступа «По Роли»**

На Рисунке [1](#page-7-0) представлен общий вид окна интерфейса для настройки прав доступа «По Роли» на вкладке «Безопасность» в составе объекта вида Проект:

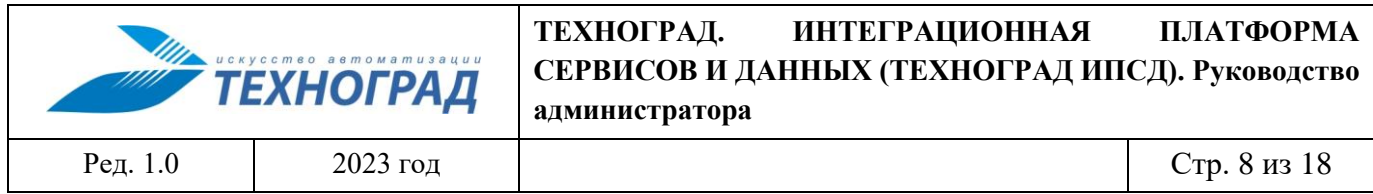

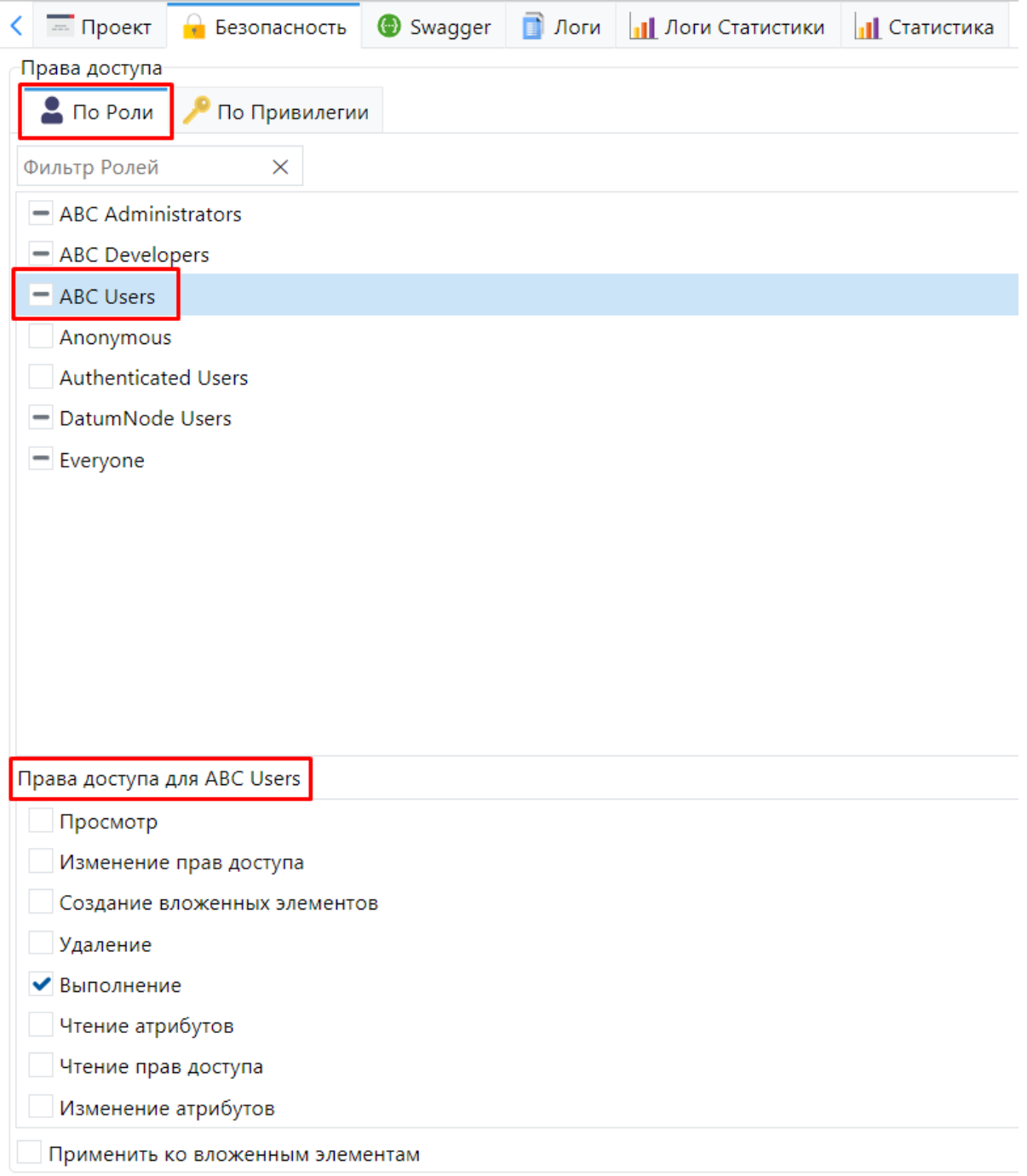

<span id="page-7-0"></span>*Рисунок 1 – Общий вид окна интерфейса для настройки доступа по Роли*

Для задания Привилегий в составе выбранной Роли или набора Ролей необходимо выбрать Роли в списке и перейти в раздел «Права доступа для <Наименование Роли>», в составе которого проставить/отменить флаги в чек-боксах элементов соответствующих требуемых Привилегий (см. рисунок [2\)](#page-8-0).

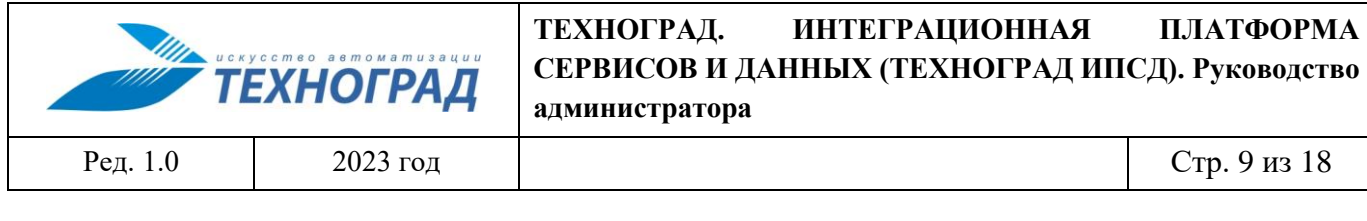

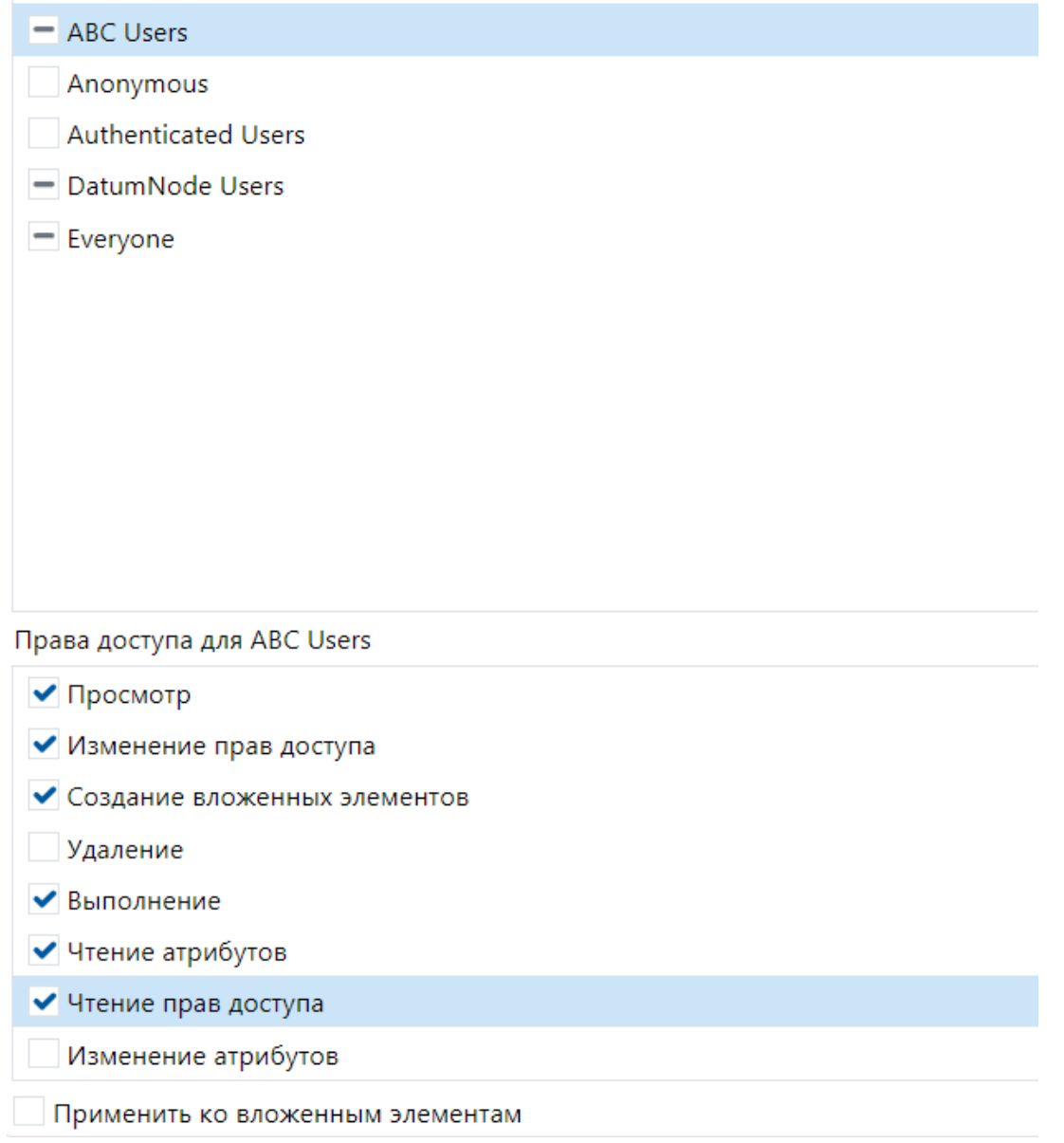

<span id="page-8-0"></span>*Рисунок 2 – Задание списка Привилегий для Роли*

Если предполагается, что выполняемая настройка прав доступа должна использоваться для объектов уровней иерархии, являющихся подчиненными объекту текущего уровня (в настоящем примере – Проект), то далее следует проставить флаг в чек-боксе для опции «Применить ко вложенным элементам», см. рисунок [3:](#page-9-1)

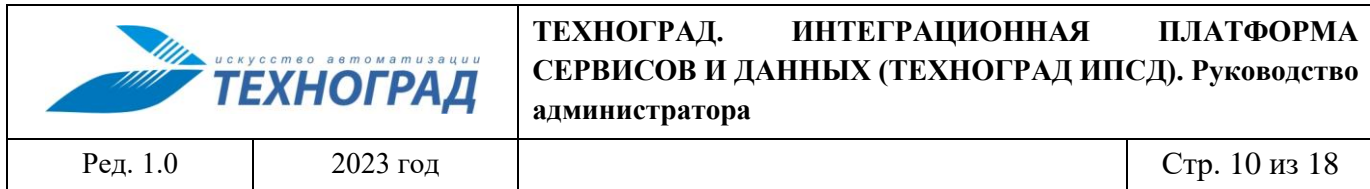

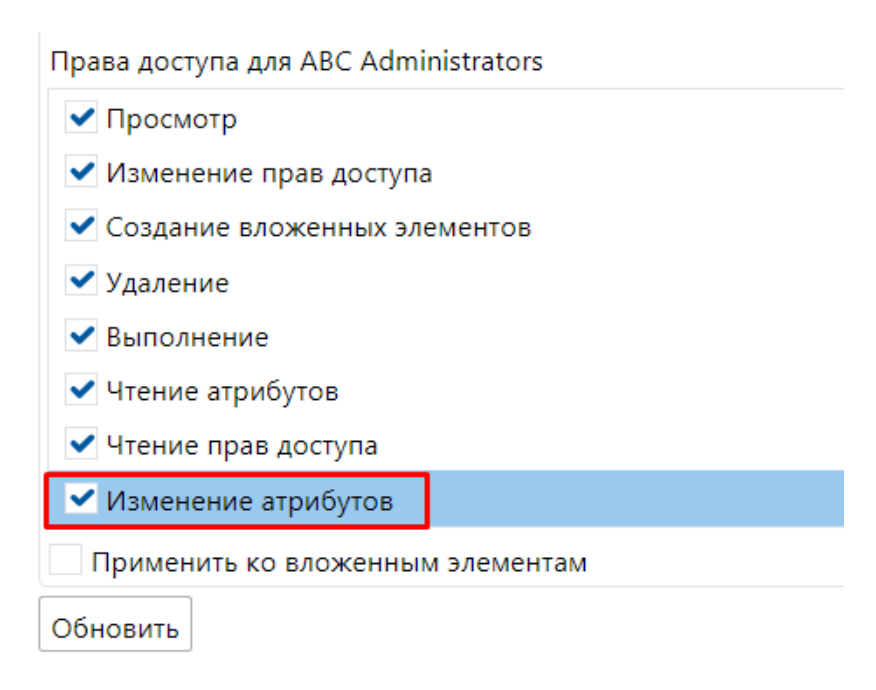

<span id="page-9-1"></span>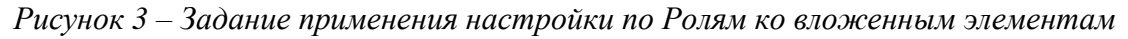

Далее необходимо сохранить созданные настройки нажатием кнопки «Применить»

# <span id="page-9-0"></span>**3.2.4 Настройка прав доступа «По Привилегии»**

На Рисунке [4](#page-10-0) представлен общий вид окна интерфейса для настройки прав доступа «По Привилегии» на вкладке «Безопасность» в составе объекта вида Проект:

Применить

<sup>,</sup> расположенной в правом нижнем углу экранной формы. Результат – для выбранных пользователем ТЕХНОГРАД ИПСД Ролей пользователей внешнего ПО выполнено назначение списка Привилегий.

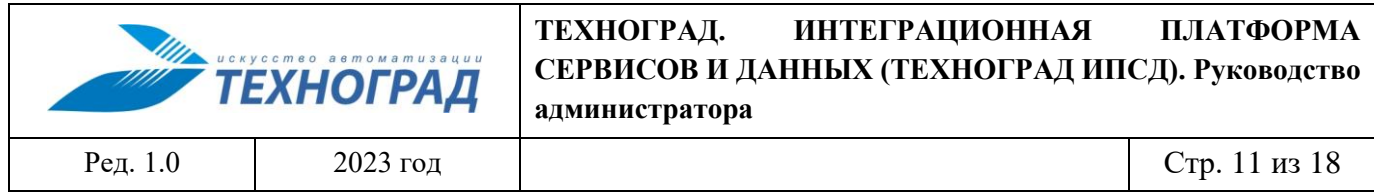

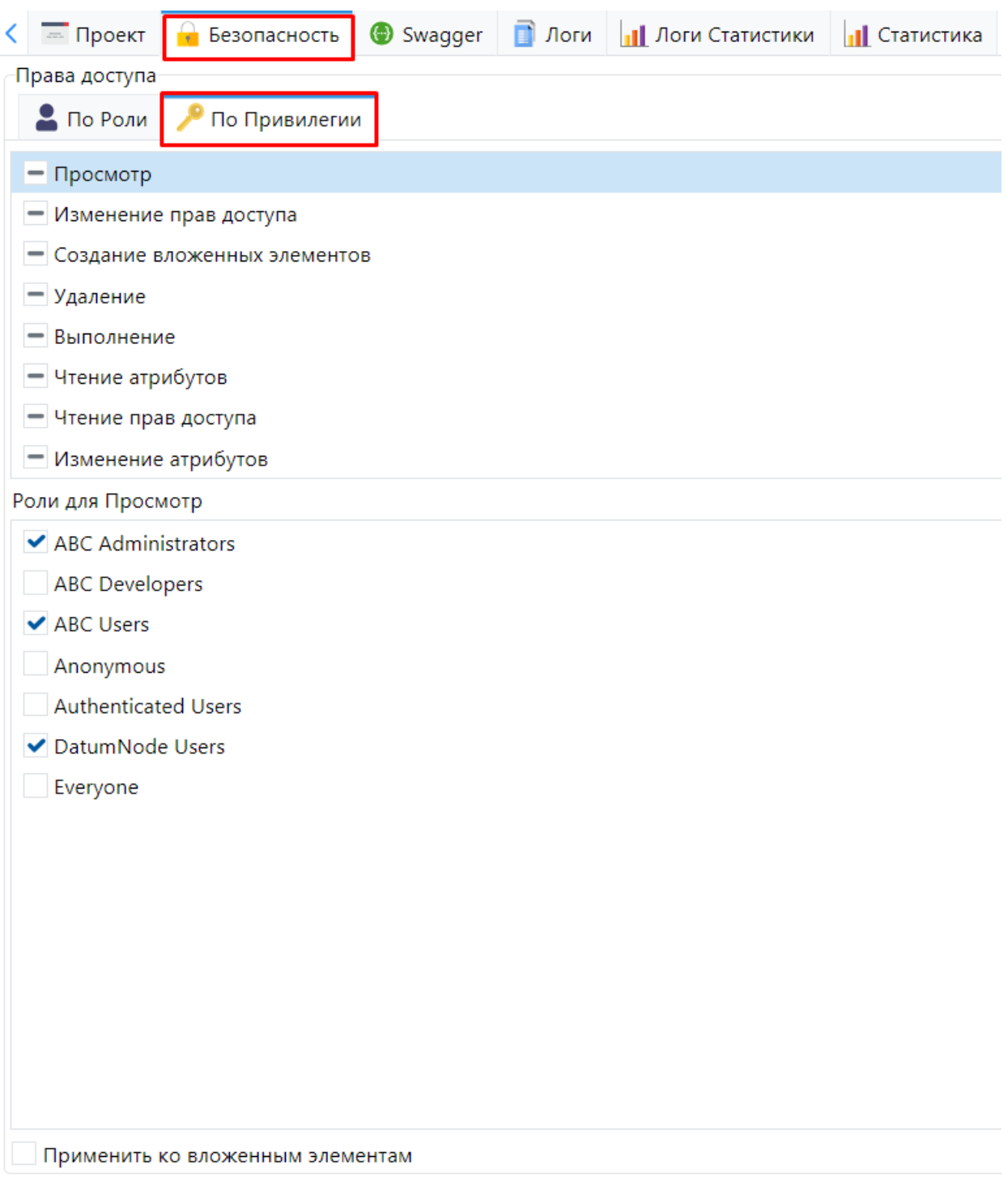

<span id="page-10-0"></span>*Рисунок 4 – Общий вид окна интерфейса для настройки прав доступа по Привилегии*

Для выбора Ролей, в составе которых предполагается применение Привилегии, необходимо выбрать Привилегию в списке и перейти в раздел «Роли для <Наименование Привилегии>», в составе которого проставить/отменить флаги в чек-боксах элементов, соответствующих Ролям, которые используют Привилегию, см. пример на Рисунке [5:](#page-11-0)

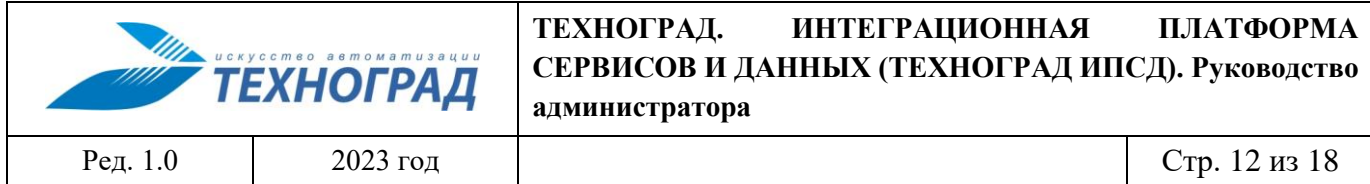

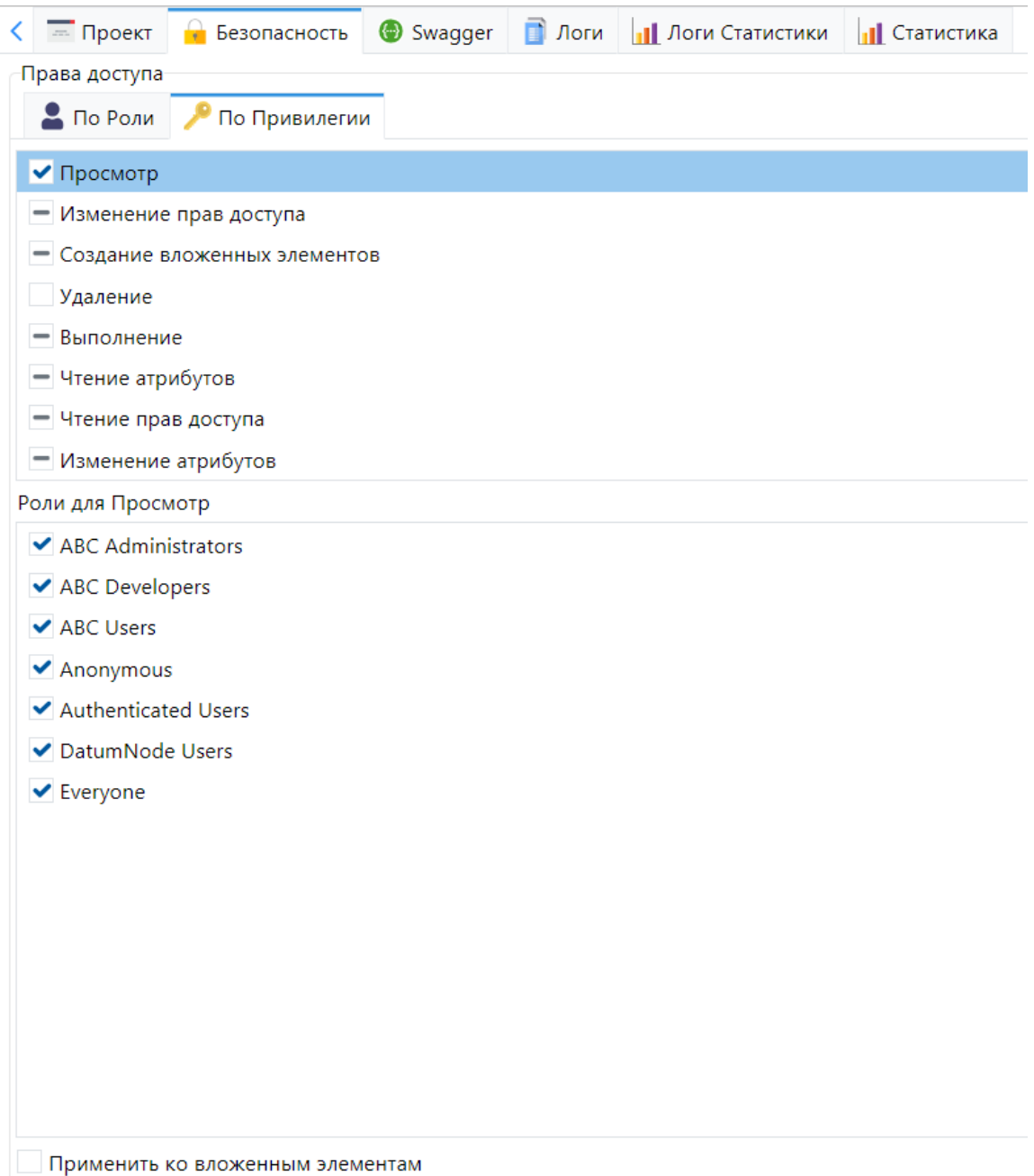

<span id="page-11-0"></span>*Рисунок 5 – Выбора Ролей для настройки Привилегий*

Если предполагается, что выполняемая настройка прав доступа должна использоваться для объектов уровней иерархии, являющихся подчиненными объекту текущего уровня (в настоящем примере – Проект), то далее следует проставить флаг в чек-боксе для опции «Применить ко вложенным элементам», см. рисунок [6:](#page-12-1)

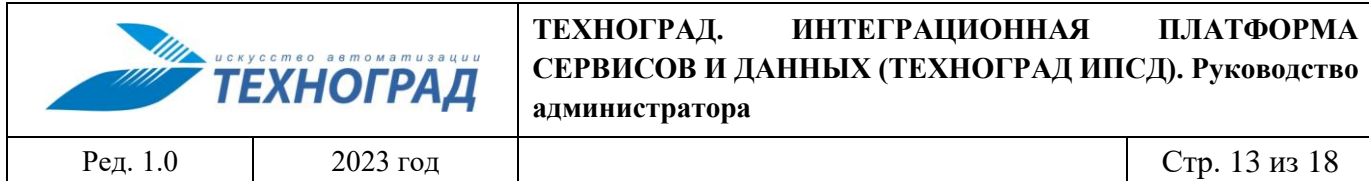

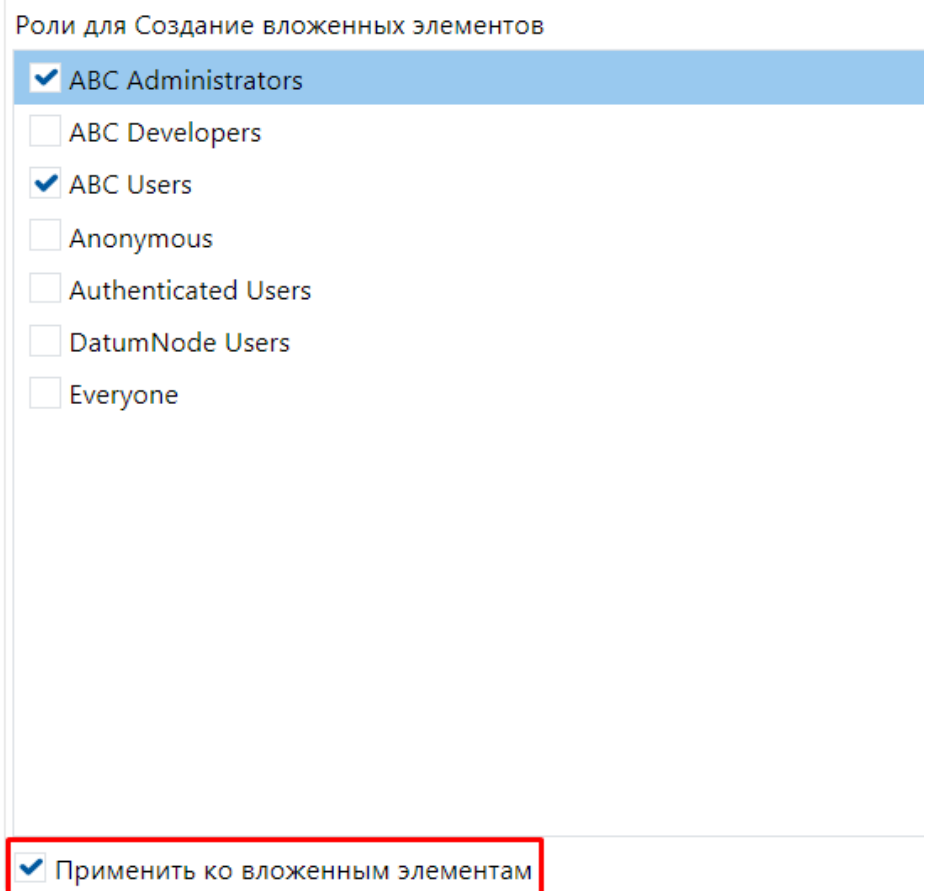

<span id="page-12-1"></span>*Рисунок 6 – Задание применения настройки по Привилегиям ко вложенным элементам*

Далее необходимо сохранить созданные настройки нажатием кнопки «Применить»

Применить

, расположенной в правом нижнем углу экранной формы. Результат – выбранная Привилегия назначена для использования в составе списка Ролей пользователей внешнего ПО.

# <span id="page-12-0"></span>**3.3 Мониторинг**

Мониторинг данных в ПО осуществляется в виде логирования операций и формирования статистических данных.

По умолчанию мониторинг выполняется по операциям, выполненным с ошибками. Для организации логирования и сбора статистики по всем операциям Метода требуется произвести настройки его параметров Статистика и Аудит. Если значения параметров Статистика и/или Аудит Метода устанавливается равным «Наследовать», то их значение определяется в зависимости от значений этих параметров, установленных для группирующих элементов (Сервис, Проект, Решение) вышестоящих уровней иерархии. Если у Решения параметр установлен в значение «Наследовать», то его значение берется из Источника данных. Источник данных выбирается из Ссылки на источника данных, которую использует Метод. Если у Источника данных параметр

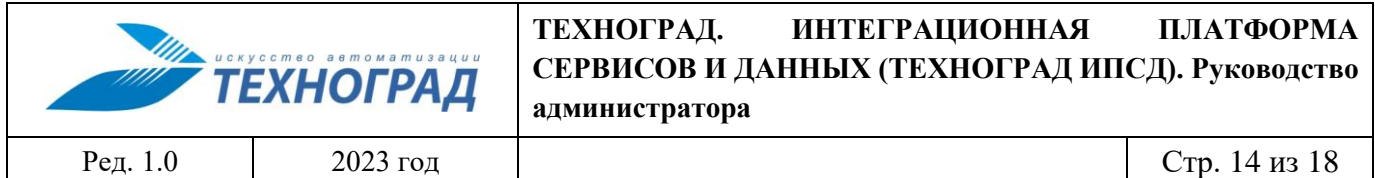

установлен в значение «Наследовать», то значение параметра будет установлено, если хотя бы у одной Роли, которой принадлежит пользователь, установлено значение этого параметра.

Просмотр логов операций и сведений из состава Статистики по умолчанию доступен пользователю с ролью Администратор, см. Рисунок **[7](#page-13-0)** и Рисунок [8.](#page-14-0)

| / CRIBBVAXD                  |                                                                                                    | $\langle \Box$ Логи                                                                                   | <b>ПРИ СТАТИСТИКА</b> |       | Везопасность                              |                                                                                  |                                 |                                                     |          |                    |  |  |  |
|------------------------------|----------------------------------------------------------------------------------------------------|----------------------------------------------------------------------------------------------------|-----------------------|-------|-------------------------------------------|----------------------------------------------------------------------------------|---------------------------------|-----------------------------------------------------|----------|--------------------|--|--|--|
| $\times$ $\sqrt{}$<br>Фильтр | Запросы                                                                                                    |                                                                                                    |                       |       |                                           |                                                                                  |                                 |                                                     |          |                    |  |  |  |
| ∎ Решения                    |                                                                                                    | Старт 06.09.2023 00:00                                                                                |                       |       | $\Box$ 40 07.09.2023 00:00                |                                                                                  | Пользователь %abc_administrator |                                                     |          |                    |  |  |  |
| Источники данных             |                                                                                                    | <b>3anpoc</b> %sample%                                                                                |                       |       |                                           |                                                                                  | $\times$ Время                  | $\times$ Записи                                     | $\times$ | Только неуспешные  |  |  |  |
| <b>Q</b> Роли                | ID                                                                                                    | Дата                                                                                                  |                       | Время | Пользователь                              |                                                                                  | Запрос                          |                                                     | Записи   |                    |  |  |  |
| ⊒Служба                      |                                                                                                    | 329 06.09.2023 14:12:57 490                                                                           |                       |       |                                           | abc_administrator   *.*.sample.tutorial.temperature.fahrenheitToCelsius          |                                 |                                                     |          |                    |  |  |  |
| – Кэш                        |                                                                                                    | 325 06.09.2023 14:12:54 593                                                                           |                       |       |                                           | abc_administrator  *.*.sample.tutorial.temperature.fahrenheitToCelsius           |                                 |                                                     |          |                    |  |  |  |
| <b>П</b> Логи                |                                                                                                    | 316 06.09.2023 14:12:17 914                                                                           |                       |       |                                           | abc_administrator   *.*.sample.tutorial.temperature.celsiusToFahrenheit          |                                 |                                                     |          |                    |  |  |  |
| <b>11</b> Статистика         |                                                                                                    | 255 06.09.2023 14:11:01 656                                                                           |                       |       |                                           | abc_administrator *.*.sample.tutorial.temperature.fahrenheitToCelsius            |                                 |                                                     |          |                    |  |  |  |
| • Сайты                      |                                                                                                    | 248 06.09.2023 14:10:33 267                                                                           |                       |       |                                           | abc_administrator   *.*.sample.tutorial.temperature.celsiusToFahrenheit          |                                 |                                                     |          |                    |  |  |  |
|                              |                                                                                                    | 246 06.09.2023 14:10:22 267                                                                           |                       |       |                                           | abc_administrator   *.*.sample.tutorial.temperature.celsiusToFahrenheit          |                                 |                                                     |          |                    |  |  |  |
|                              |                                                                                                    | 244 06.09.2023 14:10:19 270                                                                           |                       |       |                                           | abc_administrator   *.*.sample.tutorial.temperature.celsiusToFahrenheit          |                                 |                                                     |          |                    |  |  |  |
|                              |                                                                                                    | abc_administrator  *.*.sample.tutorial.temperature.celsiusToFahrenheit<br>240 06.09.2023 14:10:12 756 |                       |       |                                           |                                                                                  |                                 |                                                     |          |                    |  |  |  |
|                              |                                                                                                    |                                                                                                    |                       |       |                                           |                                                                                  |                                 |                                                     |          |                    |  |  |  |
|                              | <b>HI</b> Общее<br>$\bigstar$ Bxo <sub>A</sub><br><u><sup>1</sup></u> Выход<br><b>E</b> Метод                                                                                                    |                                                                                                    |                       |       |                                           |                                                                                  |                                 |                                                     |          |                    |  |  |  |
|                              | Дата                                                                                                    |                                                                                                    | 06.09.2023 14:11:01   |       |                                           |                                                                                  | Операция                        | ExecuteReader                                       |          |                    |  |  |  |
|                              | ID                                                                                                    |                                                                                                    | 255                   |       |                                           |                                                                                  | Запрос                          | *.*.sample.tutorial.temperature.fahrenheitToCelsius |          |                    |  |  |  |
|                              |                                                                                                    | Пользователь                                                                                          | abc_administrator     |       |                                           |                                                                                  | Роли                            | .\Администраторы OSS;.\Пользователи OSS;DatumNo     |          |                    |  |  |  |
|                              | Время                                                                                                    |                                                                                                    | 656                   |       |                                           |                                                                                  |                                 | Состояние Закрыто                                   |          |                    |  |  |  |
|                              | Сообщение                                                                                                    |                                                                                                    |                       |       |                                           |                                                                                  |                                 |                                                     |          |                    |  |  |  |
|                              | $\mathbf{1}$                                                                                                    |                                                                                                    |                       |       |                                           |                                                                                  |                                 |                                                     |          |                    |  |  |  |
|                              | $\overline{2}$<br><s:envelope xmlns:s="http://schemas.xmlsoap.org/soap/envelope/"><br/>3<br/><s:header></s:header></s:envelope>                                                                                                    |                                                                                                    |                       |       |                                           |                                                                                  |                                 |                                                     |          |                    |  |  |  |
|                              | <action s:mustunderstand="1" xmlns="http://schemas.microsoft.com/ws/2005/05/addressing/none">https://w<br/>4</action>                                                                                                    |                                                                                                    |                       |       |                                           |                                                                                  |                                 |                                                     |          |                    |  |  |  |
|                              | 5<br>                                                                                                    |                                                                                                    |                       |       |                                           |                                                                                  |                                 |                                                     |          |                    |  |  |  |
|                              | <s:body "="" https:="" www.w3schools.com="" xml="" xmlns:xsd="http://www.w3.org/2001/XMLSchem&lt;br&gt;6&lt;/td&gt;&lt;/tr&gt;&lt;tr&gt;&lt;td&gt;&lt;/td&gt;&lt;td colspan=10&gt;&lt;FahrenheitToCelsius xmlns=" xmlns:xsi="http://www.w3.org/2001/XMLSchema-instance"></s:body><br>$\overline{7}$<br>8<br>$\langle$ /s:Body> |                                                                                                    |                       |       |                                           |                                                                                  |                                 |                                                     |          |                    |  |  |  |
|                              | <br>9                                                                                                    |                                                                                                    |                       |       |                                           |                                                                                  |                                 |                                                     |          |                    |  |  |  |
|                              | 10<br>200: OK                                                                                                    |                                                                                                    |                       |       |                                           |                                                                                  |                                 |                                                     |          |                    |  |  |  |
|                              | 11                                                                                                    |                                                                                                    |                       |       | Cache-Control: public, max-age=0, private |                                                                                  |                                 |                                                     |          |                    |  |  |  |
|                              | 12                                                                                                    |                                                                                                    |                       |       |                                           | Content-Security-Policy: frame-ancestors 'self' https://mycourses.w3schools.com; |                                 |                                                     |          |                    |  |  |  |
|                              | Date: Wed, 06 Sep 2023 07:11:02 GMT<br>13<br>Server: Microsoft-IIS/10.0<br>14                                                                                                    |                                                                                                    |                       |       |                                           |                                                                                  |                                 |                                                     |          |                    |  |  |  |
|                              | Очистить                                                                                                    |                                                                                                    | Скопировать           |       |                                           |                                                                                  |                                 |                                                     |          | Обновить<br>Отмена |  |  |  |

<span id="page-13-0"></span>*Рисунок 7 – Просмотр сведений мониторинга. Логи*

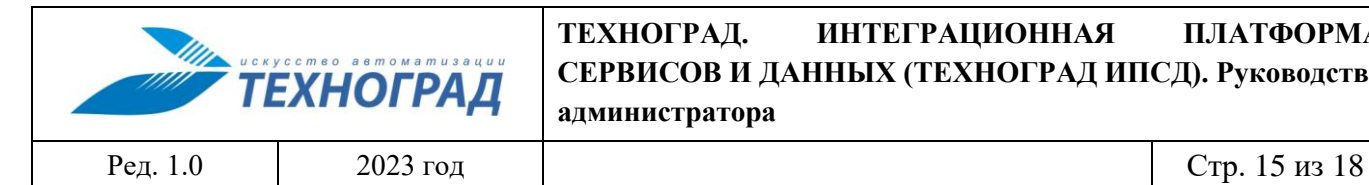

### **ТЕХНОГРАД. ИНТЕГРАЦИОННАЯ ПЛАТФОРМА СЕРВИСОВ И ДАННЫХ (ТЕХНОГРАД ИПСД). Руководство администратора**

| <b>ПО Решения</b>        | Запросы | Старт 15.09.2023 00:00 |        | □ до 15.09.2023 00:00                                 |                                      | B 3anpoc %sample% |         |     |     |     |  | $\times$ $\blacktriangleright$ Группировка по дате                       |  |
|--------------------------|---------|------------------------|--------|-------------------------------------------------------|--------------------------------------|-------------------|---------|-----|-----|-----|--|--------------------------------------------------------------------------|--|
| Источники данных         | Дата    |                        | Запрос |                                                       |                                      |                   |         |     |     |     |  | Вызовы Кэш Ошибка Время Мин Макс Среднее СКО Записи Мин Макс Среднее СКО |  |
| <b>Q</b> Роли            |         |                        |        | *.*.sample.tutorial.temperature.fahrenheitToCelsius 6 | $\circ$<br>$\vert$ <sub>2</sub>      | 2779<br>1         |         | 722 | 463 | 244 |  |                                                                          |  |
| • Служба                 |         |                        |        | *.*.sample.tutorial.temperature.celsiusToFahrenheit 4 | $\bullet$<br>$\overline{\mathbf{0}}$ | 1553              | 261 685 |     | 388 | 201 |  |                                                                          |  |
| $\frac{1}{\sqrt{2}}$ Кэш |         |                        |        |                                                       |                                      |                   |         |     |     |     |  |                                                                          |  |
| $\blacksquare$ Логи      |         |                        |        |                                                       |                                      |                   |         |     |     |     |  |                                                                          |  |
| <b>II</b> Статистика     |         |                        |        |                                                       |                                      |                   |         |     |     |     |  |                                                                          |  |
| • • Сайты                |         |                        |        |                                                       |                                      |                   |         |     |     |     |  |                                                                          |  |
|                          |         |                        |        |                                                       |                                      |                   |         |     |     |     |  |                                                                          |  |
|                          |         |                        |        |                                                       |                                      |                   |         |     |     |     |  |                                                                          |  |
|                          |         |                        |        |                                                       |                                      |                   |         |     |     |     |  |                                                                          |  |
|                          |         |                        |        |                                                       |                                      |                   |         |     |     |     |  |                                                                          |  |
|                          |         |                        |        |                                                       |                                      |                   |         |     |     |     |  |                                                                          |  |
|                          |         |                        |        |                                                       |                                      |                   |         |     |     |     |  |                                                                          |  |
|                          |         |                        |        |                                                       |                                      |                   |         |     |     |     |  |                                                                          |  |
|                          | ٠       |                        |        |                                                       |                                      |                   |         |     |     |     |  |                                                                          |  |
|                          | ŧ       |                        |        |                                                       |                                      |                   |         |     |     |     |  |                                                                          |  |
|                          | b.      |                        |        |                                                       |                                      |                   |         |     |     |     |  |                                                                          |  |
|                          |         |                        |        |                                                       |                                      |                   |         |     |     |     |  |                                                                          |  |
|                          |         |                        |        |                                                       |                                      |                   |         |     |     |     |  |                                                                          |  |
|                          |         |                        |        |                                                       |                                      |                   |         |     |     |     |  |                                                                          |  |
|                          |         |                        |        |                                                       |                                      |                   |         |     |     |     |  |                                                                          |  |
|                          |         |                        |        |                                                       |                                      |                   |         |     |     |     |  |                                                                          |  |
|                          |         |                        |        |                                                       |                                      |                   |         |     |     |     |  |                                                                          |  |
|                          |         |                        |        |                                                       |                                      |                   |         |     |     |     |  |                                                                          |  |
|                          |         |                        |        |                                                       |                                      |                   |         |     |     |     |  |                                                                          |  |
|                          |         |                        |        |                                                       |                                      |                   |         |     |     |     |  |                                                                          |  |
|                          |         |                        |        |                                                       |                                      |                   |         |     |     |     |  |                                                                          |  |
|                          |         |                        |        |                                                       |                                      |                   |         |     |     |     |  |                                                                          |  |
|                          |         |                        |        |                                                       |                                      |                   |         |     |     |     |  |                                                                          |  |
|                          |         |                        |        |                                                       |                                      |                   |         |     |     |     |  |                                                                          |  |
|                          |         |                        |        |                                                       |                                      |                   |         |     |     |     |  |                                                                          |  |
|                          |         |                        |        |                                                       |                                      |                   |         |     |     |     |  |                                                                          |  |
|                          |         |                        |        |                                                       |                                      |                   |         |     |     |     |  |                                                                          |  |

<span id="page-14-0"></span>*Рисунок 8 – Просмотр сведений мониторинга. Статистика*

Доступ к просмотру логов и сведений Статистики пользователями с другими ролями может быть организован путем задания Привилегии «Чтение атрибутов» для их Ролей в составе Метода и/или вышестоящих в иерархии группирующих элементов.

В Таблице [1](#page-14-1) приведен перечень параметров, значения которых подлежит сопровождению в разделе Статистика.

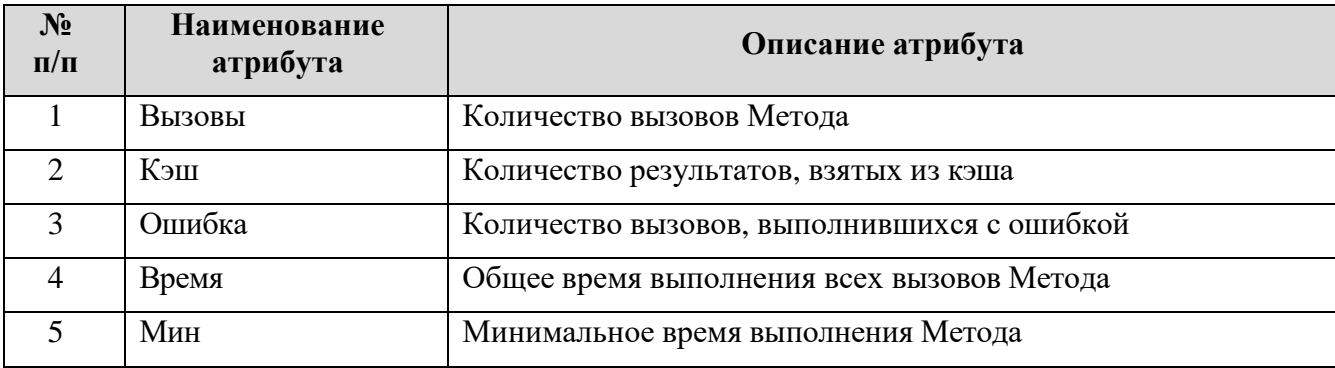

<span id="page-14-1"></span>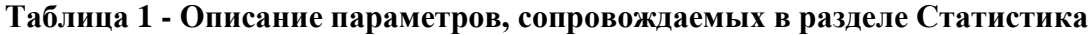

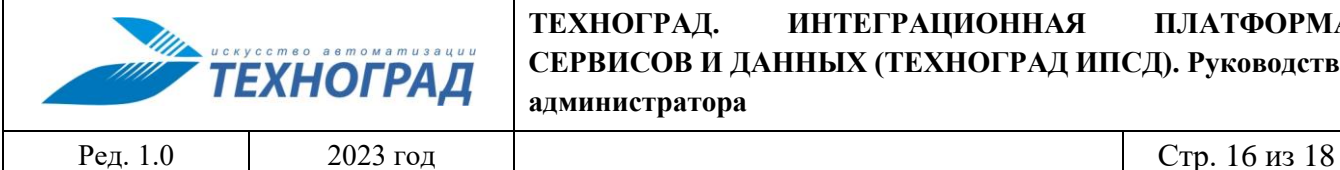

### **ТЕХНОГРАД. ИНТЕГРАЦИОННАЯ ПЛАТФОРМА СЕРВИСОВ И ДАННЫХ (ТЕХНОГРАД ИПСД). Руководство администратора**

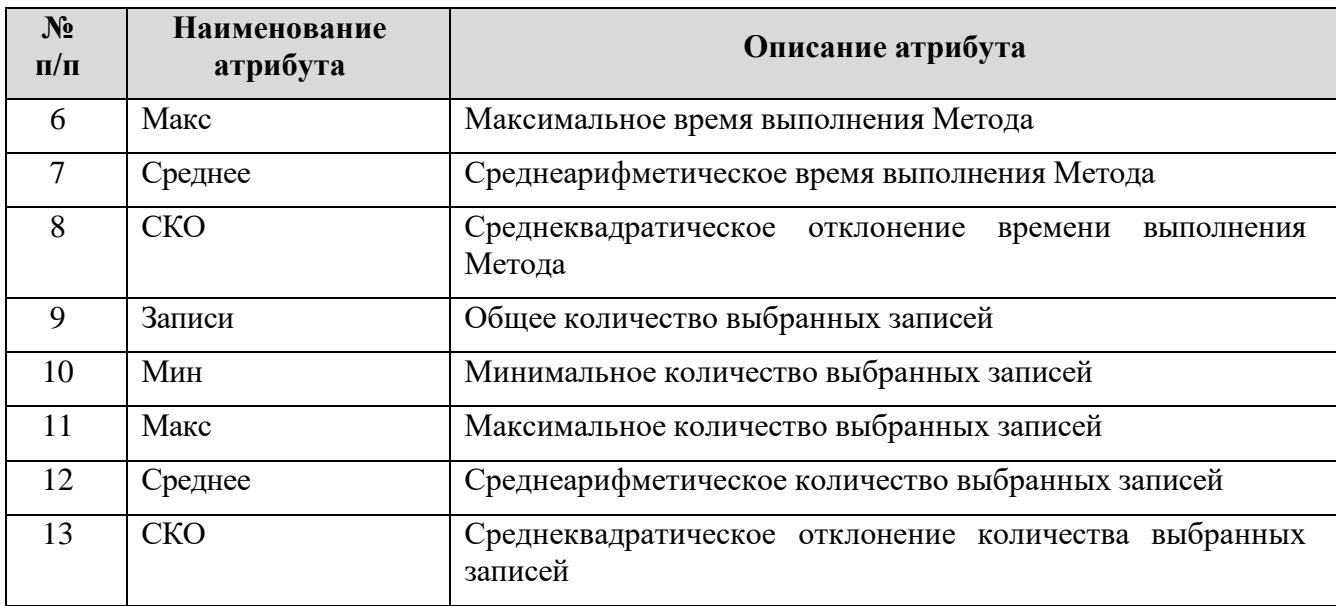

# <span id="page-15-0"></span>**3.4 Сопровождение метабазы**

### <span id="page-15-1"></span>**3.4.1 Экспорт метабазы**

Для экспорта метабазы Техноград ИПСД необходимо установить режим выделения в панели инструментов и выбрать объекты, подлежащие экспорту, см. Рисунок [9.](#page-15-2)

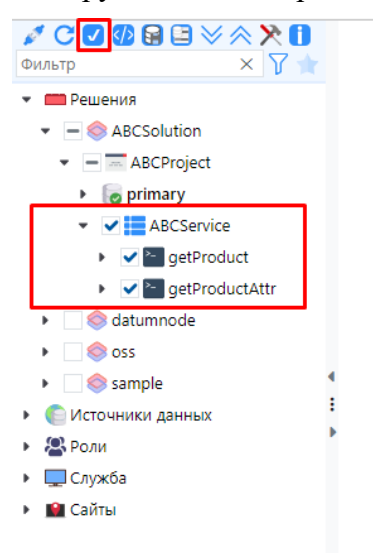

<span id="page-15-2"></span>*Рисунок 9 - Выбор объектов для экспорта*

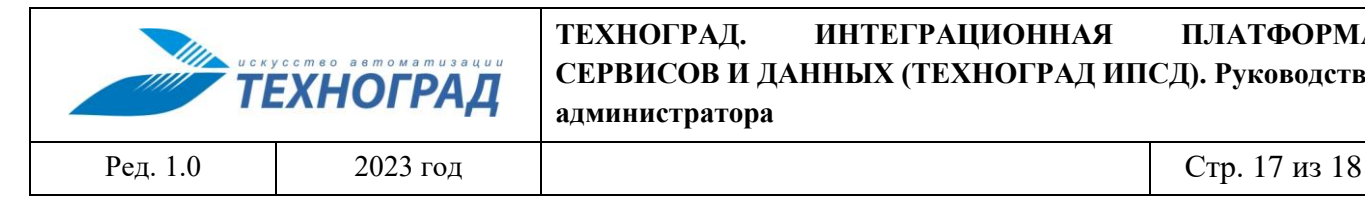

Далее необходимо нажать кнопку «Экспортировать метабазу», см. Рисунок [10.](#page-16-0)

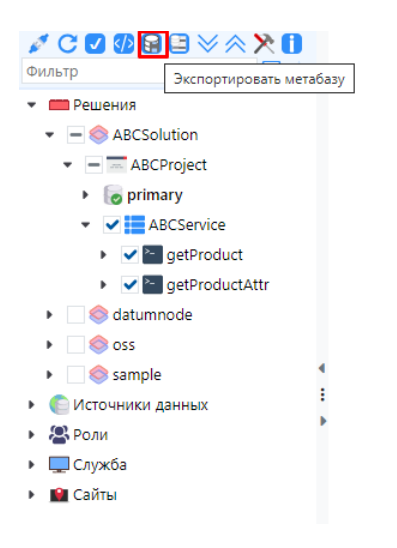

*Рисунок 10 – Подготовка к экспорту метабазы*

В открывшемся окне «Экспорт Метабазы» необходимо выбрать файл для переноса экспортируемых объектов, указать параметры экспорта и нажать кнопку Экспорт, см. Рисунок [11.](#page-16-1)

<span id="page-16-1"></span><span id="page-16-0"></span>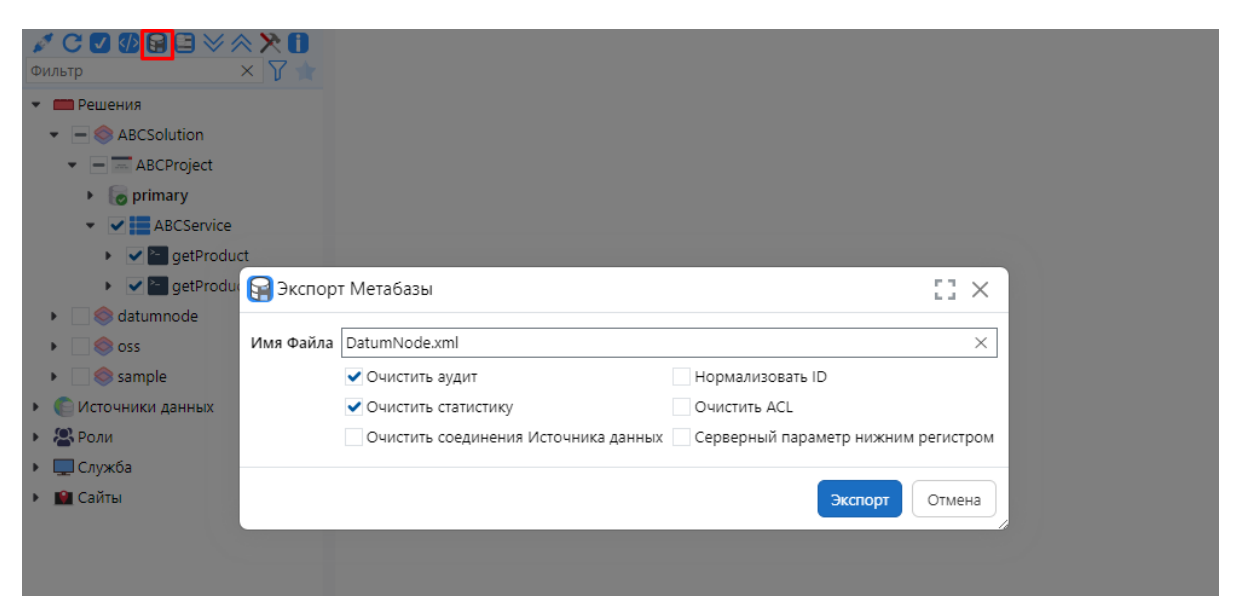

*Рисунок 11 – Выполнение экспорта метабазы*

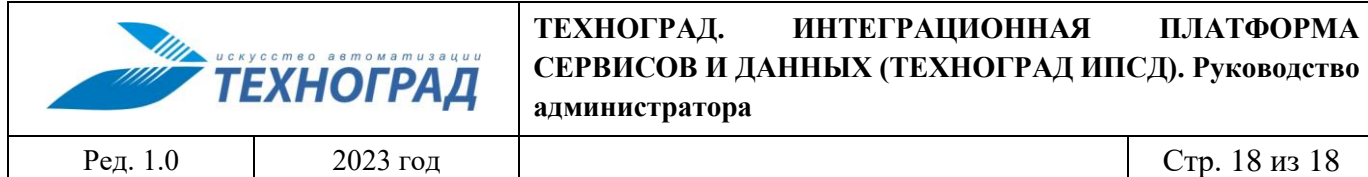

# **3.4.2 Импорт метабазы**

Для импорта метабазы необходимо нажать кнопку Импортировать метабазу и выбрать файл, в котором хранятся объекты метабазы, см. Рисунок [12.](#page-17-0)

<span id="page-17-0"></span>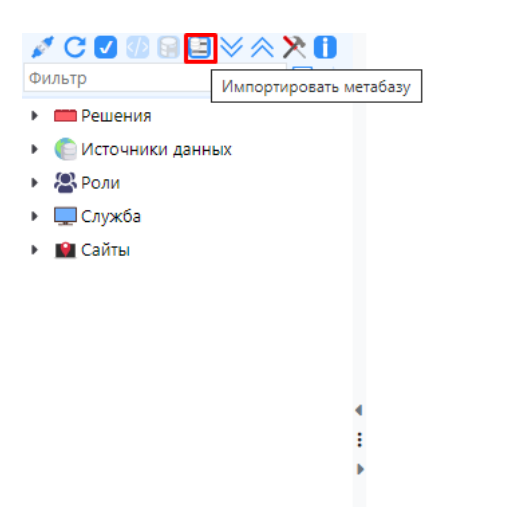

*Рисунок 12 - Выполнение импорта метабазы*